Alexander Haberl Dirk Praetorius

## Ubungen zur Vorlesung ¨ Computermathematik

## Serie 12

Aufgabe 12.1. Welche Zeitschrift versteckt sich hinter der Abkürzung Appl. Numer. Math.? Wie ist der vollständige Titel? Wie lautet die korrekte Abkürzung? Schreiben Sie ein Literaturverzeichnis, das zwei Artikel aus der letzten Ausgabe dieser Zeitschrift enthält. Welche Zeitschrift hat die Abkürzung Math. Comput.? Wie ist der vollständige Titel? Wie lautet die nunmehr korrekte Abkürzung? Erweitern Sie das Literaturverzeichnis um zwei Artikel aus der aktuellen Ausgabe dieser Zeitschrift. Erweitern Sie Ihr Literaturverzeichnis um ein englisches Buch von Wolfgang Hackbusch sowie dessen Dissertation. Um die Dissertation zu finden, können Sie das Mathematics Genealogy Project nutzen, siehe http://www.genealogy.ams.org.

Aufgabe 12.2. Finden Sie mit Hilfe von http://www.ams.org/mathscinet die korrekten Abkürzungen für die Zeitschriften Annals of Mathematics, Archives of Computational Methods in Engeneering und Inventiones mathematicae? Welchen Ampelstatus haben diese Zeitschriften? Welche Ausgaben sind frei verfügbar? Schreiben Sie das Ergebnis Ihrer Recherche in eine geeignete 3-spaltige Tabelle der Form

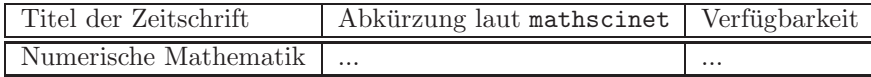

**Aufgabe 12.3.** Schreiben Sie eine MATLAB-Funktion pythagoras, die für gegebenes  $n \in \mathbb{N}$  und Dateinamen name insgesamt  $n$  verschiedene pythagoräische Zahlentripel berechnet. Das Ergebnis soll in Form einer L<sup>AT</sup>EX Tabelle in die Datei name.tex geschrieben werden. Schreiben Sie zusätzlich ein L<sup>AT</sup>EX-Dokument, das eine derart erzeugte Tabelle mittels \input{name.tex} einbindet.

**Aufgabe 12.4.** Plotten Sie in MATLAB das Potential  $f(x,y) = x \cdot \exp(-x^2 - y^2)$  sowohl als Graph in  $\mathbb{R}^2 \times \mathbb{R}$  als auch als farbige Projektion auf die Ebene, wobei Sie sich auf  $[-5, 5]^2 \subset \mathbb{R}^2$  beschränken. Geben Sie unter die Plots eine horizontale colorbar. Binden Sie die Grafiken in ein LATEX-Dokument ein. Verwenden Sie dazu eine figure-Umgebung mit Legende, wobei die Bilder nebeneinander (mittels minipage) angeordnet werden.

**Aufgabe 12.5.** Für eine differenzierbare Funktion  $f : \mathbb{R} \to \mathbb{R}$  und  $x \in \mathbb{R}$  definieren wir den einseitigen Differenzenquotienten

$$
\Phi(h) := \frac{f(x+h) - f(x)}{h} \quad \text{für } h > 0
$$

und  $\Phi(0) := f'(x)$ . Nach Voraussetzung gilt  $\lim_{h\to 0} \Phi(h) = \Phi(0)$ . Beweisen Sie mittels Satz von Taylor, dass für  $f \in C^2(\mathbb{R})$  gilt

$$
|\Phi(0) - \Phi(h)| = \mathcal{O}(h),
$$

und bestimmen Sie dabei die Konstante, die sich in der Landau-Notation versteckt, möglichst genau. Schreiben Sie Ihr Ergebnis in Form eines Lemmas mit Beweis in L<sup>AT</sup>EX.

**Aufgabe 12.6.** Für  $f \in C^2(\mathbb{R})$  gilt  $e_h := |\Phi(h) - \Phi(0)| = \mathcal{O}(h)$  mit der Funktion  $\Phi$  aus Aufgabe 12.5. Für allgemeines  $f \in C^1(\mathbb{R})$  beobachtet man aber nur  $e_h = \mathcal{O}(h^{\alpha})$  für ein  $\alpha \in (0, 1]$ . Die Konstante  $\alpha$  nennt man Konvergenzordnung. Mit dem Ansatz  $e_h = ch^\alpha$  erfüllt dann die Größe  $\delta_h := |\Phi(h) - \Phi(h/2)|$  die Abschätzung

$$
e_h(1 - 2^{-\alpha}) \le \delta_h \le e_h(1 + 2^{-\alpha}),
$$

d.h. es gilt ebenso  $\delta_h = \mathcal{O}(h^{\alpha})$ . Mit dem weiteren Ansatz  $\delta_h = Ch^{\alpha}$  erhält man für h und  $h/2$  zwei Gleichungen, aus denen man die **experimentelle Konvergenzordnung**  $\alpha$  und die zugehörige Konstante C berechnen kann:

$$
\alpha = \log(\delta_h/\delta_{h/2})/\log(2) \quad \text{sowie} \quad C = \delta_h/h^{\alpha}.
$$

Formulieren Sie diesen Aufgabentext in eigenen Worten und mit allen rechnerischen Zwischenschritten in LATEX.

Aufgabe 12.7. Klären Sie mit Hilfe des WWW, welche Funktionalität der folgende L<sup>AT</sup>FX-Code bereitstellt. Bereiten Sie vor, den Code zeilenweise erklären zu können.

```
1 \newsavebox {\tmptext}%
 2 \newenvironment {mycolorbox } [1] \%3 \{ \def\t\times\text{supcolor} \{#1\%}\right)4 \begin{ l r b o x }{\ tmptext }%
 5 \begin{array}{c} {\begin{array}{c} {\text{minipage}}} \\ {\text{1}} \end{array} \end{array}6 }%
 7 { \end{ minipa ge}%
 8 \end{lrbox}%
 9 \colorbox{\tmpcolor}{\usebox{\tmptext}}%
10 }
```
Schreiben Sie einen Beispielcode, in dem die Verwendung erklärt wird.

Aufgabe 12.8. Schreiben Sie ein LATEX-File mit dem Algorithmus der Gauss-Elimination, wobei bei einer allfälligen Implementierung der obere Index  $(k)$  an den Koeffizienten entfallen kann.

**Input:** Matrix  $A \in \mathbb{K}^{n \times n}$  mit LU-Zerlegung, rechte Seite  $b \in \mathbb{K}^n$ 

$$
\begin{array}{l} \texttt{for}\;\; k=1,\dots,n-1\\ \;\; \texttt{for}\;\; i=k+1,\dots,n\\ \;\; \ell_{ik}=a^{(k)}_{ik}/a^{(k)}_{kk}\\ \; b^{(k+1)}_i=b^{(k)}_i-\ell_{ik}b^{(k)}_k\\ \;\; \texttt{for}\;\; j=k+1,\dots,n\\ \; \; a^{(k+1)}_{ij}=a^{(k)}_{ij}-\ell_{ik}a^{(k)}_{kj}\\ \;\; \texttt{end}\\ \texttt{end}\\ \texttt{end} \\ \texttt{end} \\ \texttt{end} \\ \end{array}
$$

**Output:** nicht-triviale Einträge der Matrizen  $L, U \in \mathbb{K}^{n \times n}$  mit  $u_{ij} := a_{ij}^{(i)}$ sowie modifizierte rechte Seite  $y \in \mathbb{K}^n$  mit  $y_i := b_i^{(i)}$  $\binom{i}{i}$ .

Schreiben Sie einen C-Funktion void gauss(double\*\* A, double\* b, int n), die dieses Vorgehen realisiert und  $A$  und  $b$  geeignet überschreibt. Binden Sie den C-Code mit Hilfe des listing-Pakets in dasselbe Dokument ein.